<sup>A</sup> testbench is <sup>a</sup> verilogprogram that can drive <sup>a</sup> verilog or any circuit simulating the inputs to that circuit to test the response Response <sup>I</sup> fun tional testthe logic <sup>2</sup> timing to make sure things happen when they should I is <sup>a</sup> easy <sup>2</sup> is only as good as the ability to simulate actual timing

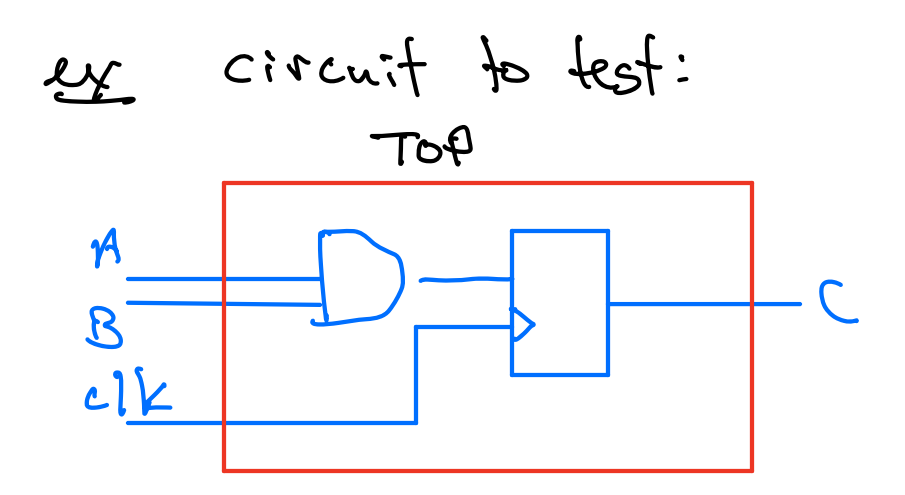

verilogcode module top <sup>l</sup> input A Bilk output reg <sup>G</sup>

write 
$$
d = A \& B
$$
;

\nalways  $\emptyset$  (pseudo, c1k)  $c \le d$ ;

\nendmodule

\nvariable  $\{n, l\}$  is

\ninclude  $\{n-p+k\}$ ;

\ntrivescale  $\{n/b\}$  ( $\frac{1}{2} \& B$ ) and  $\{n, l\}$  is

\nthe unit

\n $\Delta \equiv$  functions

\ntime units are used to find the graph in the origin

\nand a delay

\n $\{n, l\}$  is

\n $\{n, l\}$  is

\n $\{n, l\}$  is

\n $\{n, l\}$  is

\n $\{n, l\}$  is

\n $\{n, l\}$  is

\n $\{n, l\}$  is

\n $\{n, l\}$  is

\n $\{n, l\}$  is

\n $\{n, l\}$  is

\n $\{n, l\}$  is

\n $\{n, l\}$  is

\n $\{n, l\}$  is

\n $\{n, l\}$  is

\n $\{n, l\}$  is

\n $\{n, l\}$  is

\n $\{n, l\}$  is

\n $\{n, l\}$  is

\n $\{n, l\}$  is

\n $\{n, l\}$  is

\n $\{n, l\}$  is

\n $\{n, l\}$  is

\n $\{n, l\}$  is

\n $\{n, l\}$  is

\n $\{n, l\}$  is

\n $\{n, l\}$  is

\n $\{n, l\}$  is

\n $\{n, l\}$  is

\n $\{n, l\}$  is

\n $\{n, l\}$  is

\n $\{n, l\}$  is

\n $\{n, l\}$  is

\n $\{n, l\}$  is

\n $\{n, l\}$  is

Vert! We need to define inpuls " Outputs to the circuit

circuit inputs: A, B, clk we need to drive these from the festbeach so they will be neg's reg  $a_1b_1c$  lock;  $\Leftarrow$  names de not have iverit outputs: C to match the test bench looks at C which is driven by the circuit  $W^{\dagger}V$ e  $C$ ; now we instantiate the circuit top MYTOP (. A(a), B(b), c/k (clock) circuit module  $\|\cdot\|$ name instantiation. name (any thing!) now we need to drive the inputs

lets say we want <sup>a</sup> 1kHz clock

$$
324106 \text{ is } \ln s = 10^6 \text{ s}
$$
  
always  $log in$   
close= = 0;  $sqrt a + b$  of let  
the  $500000$  check = 1; set  $bd$  of let  
the  $500000$  is  $sqrt a$  is  $10^6$  feet  
the  $500000$  is  $sqrt a$  is  $10^6$  feet  
and  
new use have to specify  $4 \cdot 15$  units  
 $sqrt a = 0$ ;  
 $ln = 0$ ;  
 $ln = 0$ ;  
 $ln = 0$ ;  
 $ln = 0$ ;  
 $ln = 0$ ;  
 $ln = 0$ ;  
 $ln = 0$ ;  
 $ln = 0$ ;  
 $ln = 0$ ;  
 $ln = 0$ ;  
 $ln = 0$ ;  
 $ln = 0$ ;  
 $ln = 0$ ;  
 $ln = 0$ ;  
 $ln = 0$ ;  
 $ln = 0$ ;  
 $ln = 0$ ;  
 $ln = 0$ ;  
 $ln = 0$ ;  
 $ln = 0$ ;  
 $ln = 0$ ;  
 $ln = 0$ ;  
 $ln = 0$ ;  
 $ln = 0$ ;  
 $ln = 0$ ;  
 $ln = 0$ ;  
 $ln = 0$ ;  
 $ln = 0$ ;  
 $ln = 0$ ;  
 $ln = 0$ ;  
 $ln = 0$ ;  
 $ln = 0$ ;  
 $ln = 0$ ;  
 $ln = 0$ ;  
 $ln = 0$ ;  
 $ln = 0$ ;  
 $ln = 0$ ;  
 $ln = 0$ ;  
 $ln = 0$ ;  
 $ln = 0$ ;  
 $ln = 0$ ;  
 $ln = 0$ ;  
 $ln = 0$ ;  
 $ln = 0$ ;  
 $ln = 0$ ;  
 $ln = 0$ ;  
 $ln = 0$ 

then you should see C do this

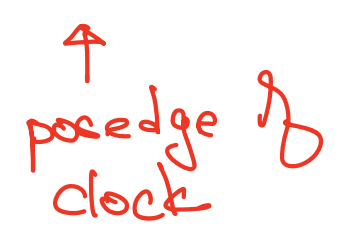

 $\overline{C}$